# Week 1

Operators, Data Types & I/O

### Gaddis: Chapters 1, 2, 3

CS 5301 Spring 2016

Jill Seaman

1

3

### Programming

- A program is a set of instructions that the computer follows to perform a task
- It must be translated from a programming language (C++) to machine code in order to run on the machine.

| Source Code                     | <ul> <li>Source code is entered<br/>with a text editor by<br/>the programmer.</li> </ul> |
|---------------------------------|------------------------------------------------------------------------------------------|
| Compiler                        | <pre>#include <iostream> using namespace std; int main()</iostream></pre>                |
| Executable Code                 | <pre>{    cout&lt;&lt;"Hello World\n";    return 0; }</pre>                              |
| 1001011001101000010100111101010 |                                                                                          |

Gaddis, Starting out with C++: From Control Structures Through Ob

2

### Structure of a C++ Program

### • Hello world:

//This program outputs a message to the screen
#include <iostream>
using namespace std;

```
int main() {
   cout << "Hello world!" << endl;</pre>
```

### • In general:

```
//This is a comment
#include <includefile> ...
using namespace std;
int main() {
   statements ...
}
```

# Variables, Data Types

- Variable: portion of memory that stores a value
- Identifier: name of a program element
- Fundamental data types

| int<br>long | double<br>long double | char    |
|-------------|-----------------------|---------|
| TONG        | TONG GOUDIE           |         |
| riahla      | Doclaratio            | n etati |

Variable Declaration statement

datatype identifier;

float hours;

int count = 0;

• Variable Initialization statement:

datatype identifier = constant;

## Integer types

• Integers are whole numbers such as 12, 7, and -99

| Data Type | Range                           |
|-----------|---------------------------------|
| short     | -32,768 to 32,767               |
| int       | -2,147,483,648 to 2,147,483,647 |
| long      | -2,147,483,648 to 2,147,483,647 |

- char type stores characters such as 'A', '@', and '9'
  - The ascii code value (an integer) of the character is stored in memory.

# Floating-point types

- Floating point types store real numbers such as 12.45 and -3.8
- They are stored using scientific notation.

| Data Type   | Range                 |
|-------------|-----------------------|
| float       | ±3.4E-38 to ±3.4E38   |
| double      | ±1.7E-308 to ±1.7E308 |
| long double | ±1.7E-308 to ±1.7E308 |

- **bool** type stores values that are true or false
  - false is 0, true is 1.

#### **Constants** • Literals (specific value of a given type) 12.45 1 true 'A' 75 -3.8 false '2' -2 6.25e-5 Named Constants: variable whose value cannot be changed const datatype identifier = constant; const double TAX RATE = 0.0675; 7

## Assignment statement, expressions

• To change the value of a variable:

variable = expression;

count = 10;

8

- \* The lefthand side must be a variable
- \* The righthand side is an expression of the right type
- What is an expression?
  - an expression has a type and evaluates to a value
    - literal
    - named constant
    - variable
    - arithmetic expression
    - + etc.

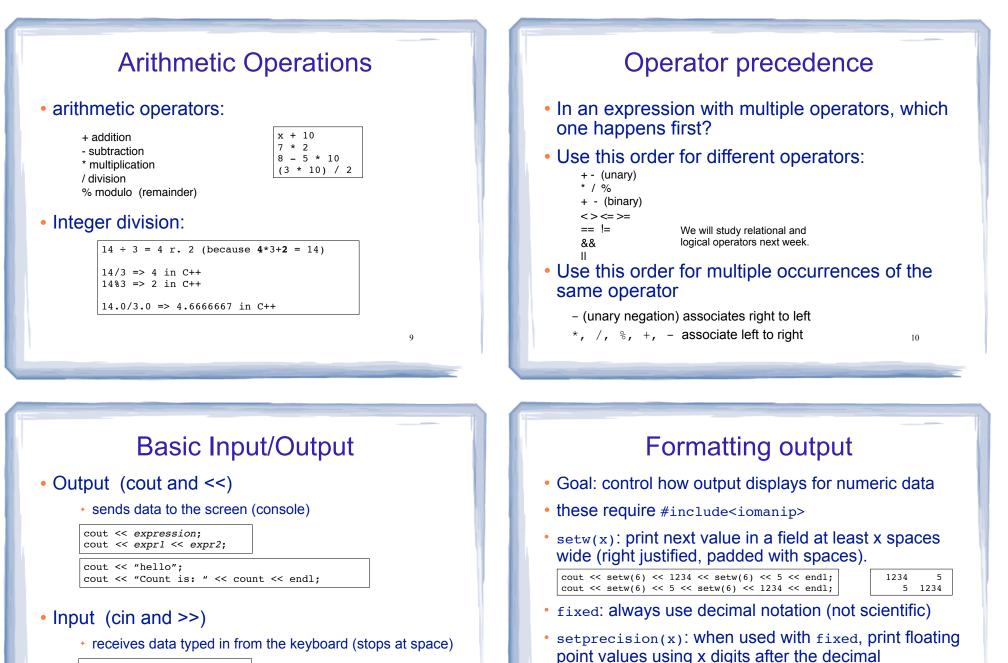

cout << fixed << setprecision(2);</pre>

cout << 3.14159 << endl;

float x = 20;cout << x << endl;

cin >> variable; cin >> var1 >> var2:

right hand side must be a variable!

11

cout << "Enter the height and width: ";</pre> cin >> height >> width; cout << "The height is " << height << endl;

12

3.14

20.00

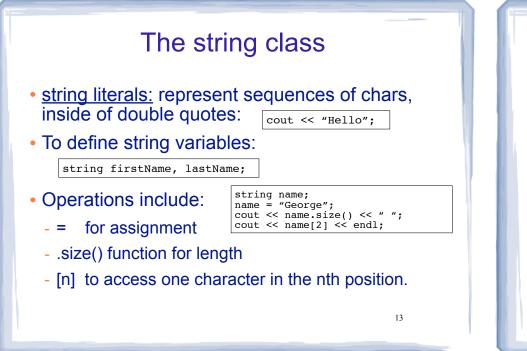

#### Type conversions Implicit int x; the type of expression on the - assignment: double d = 3.1415: right will be converted to type x = d;of variable on left, possibly cout << x << endl; losing information. - binary operations: int x = 10;the operand with the lower ranking type double d = 2.3;is converted to the type of the other. cout << x + d << endl: Order of types: long double Explicit double float int x, y; . . . long float avg = static\_cast<float>(x)/y; int or char 14 float avg = x/(float)y; //c-style notation

Comments

Single-Line Comments

 $\ensuremath{\prime\prime}\xspace$  this text is ignored, to end of line

### Multi-Line Comments

/\* Anything occurring between a slash star and a star slash is ignored. Even when spanning multiple lines. \*/

# • Use comments to explain your code to a human reader who knows C++.

## Programming Style

- The visual organization of the source code
- Purpose: improve the readability of the source code
- Includes the use of spaces, tabs, and blank lines
- Includes naming of variables, constants.
- Includes where to use comments.
- Common elements to improve readability:
  - Braces { } aligned vertically
  - Indentation of statements within a set of braces
- Lines shorter than 80 characters.